## **Practicals to be done in the Computer Lab using Statistical Software R:**

[1] Chapter 14 (Exercises 1 to 3). [2] Relevant exercises of Chapters 2 to 5, and 7.

Note: The practical may be done on the database to be downloaded from https://data.gov.in/

## **Teaching Plan (Theory of SEC-4: Statistical Software: R):**

**Weeks 1 to 3:** Introducing **R**, using **R** as a calculator; Explore data and relationships in **R**, Reading and getting data into **R:** Combine and scan commands, viewing named objects and removing objects from **R**, Types and structures of data items with their properties, Working with history commands, Saving work in **R**.

[1] Chapter 14 (Sections 14.1 to 14.4).

[2] Chapter 2.

**Weeks 4 and 5:** Manipulating vectors, Data frames, Matrices and lists; Viewing objects within objects, Constructing data objects and their conversions.

[2] Chapter 3.

**Weeks 6 to 8:** Summary commands**:** Summary statistics for vectors, Data frames, Matrices and lists; Summary tables.

[2] Chapter 4.

**Weeks 9 to 11:** Stem and leaf plot, Histograms, Density function and its plotting, The Shapiro−Wilk test for normality, The Kolmogorov-Smirnov test.

[2] Chapter 5.

**Weeks 12 to 14:** Plotting in **R:** Box-whisker plots, Scatter plots, Pairs plots, Line charts, Pie charts, Cleveland dot charts, Bar charts; Copy and save graphics to other applications.

[1] Chapter 14 (Section 14.7).

[2] Chapter 7.

## **Facilitating the Achievement of Course Learning Outcomes**

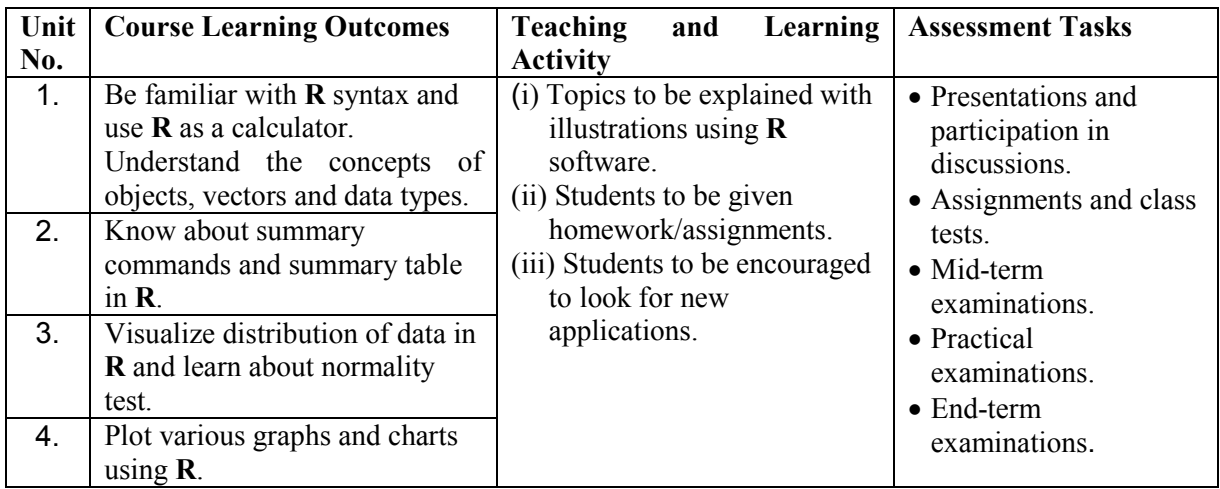

**Keywords:** Objects, Vectors, Data types, Summary commands, Shapiro−Wilk test, Bar charts.